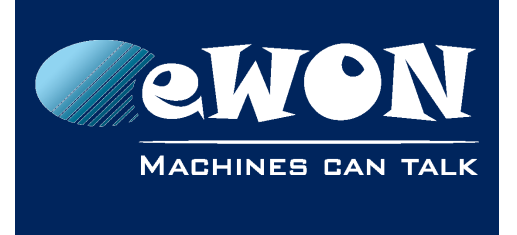

# **PPP accumulated traffic**

The PPP accumulated traffic counters are displayed on the Diagnostic Status page (Diagnostic/ Status/ Status) and also on the PPP outgoing Connectionpage (System Setup/ Communication/ Network connections/ Modem/ Outgoing/ Global).

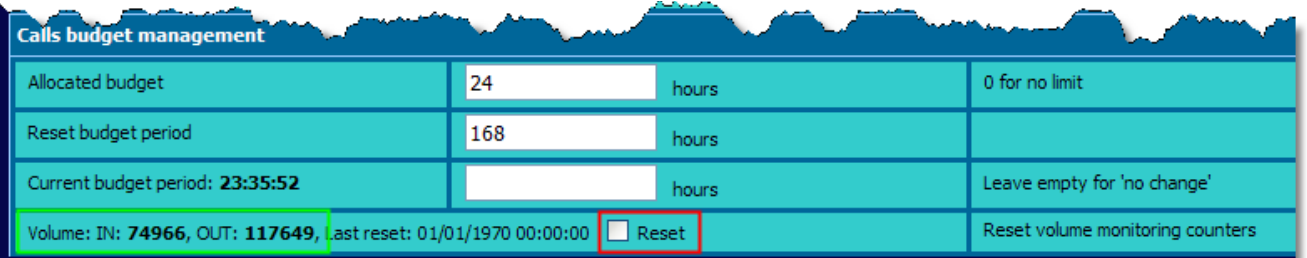

The 'PPP accumulated incoming traffic' and the 'PPP accumulated outgoing traffic' indicates the number of bytes send out or received through the PPP connection (modem connection like PSTN, GPRS, etc).

The counters are updated every 10 minutes and at every connection termination.

These counters are also available by scripting using the PppClOut and PppClIn counters.

```
BytesExchanged:
SetSys INF, "Load"
A$ = Getsys INF, "PppClOut"
Print "Data out= "; A$ 
A$ = Getsys INF, "PppClIn"
Print "Data In ="; A$
```
## **Revision**

## **Revision History**

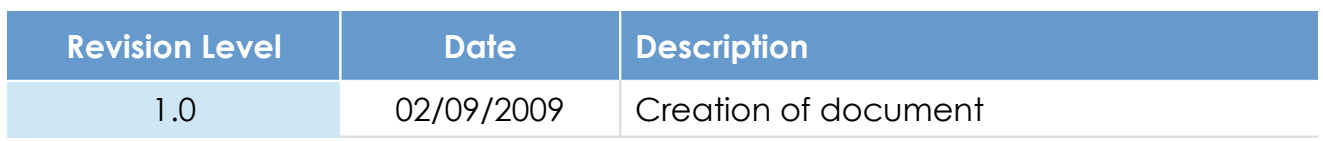

### **Document build number: 3**

#### **Note concerning the warranty and the rights of ownership**:

The information contained in this document is subject to modification without notice. Check http://wiki.ewon.biz for the latest documents releases.

The vendor and the authors of this manual are not liable for the errors it may contain, nor for their eventual consequences.

No liability or warranty, explicit or implicit, is made concerning the quality, the accuracy and the correctness of the information contained in this document. In no case the manufacturer's responsibility could be called for direct, indirect, accidental or other damage occurring from any defect of the product of errors coming from this document.

The product names are mentioned in this manual for information purposes only. The trade marks and the product names or marks contained in this document are the property of their respective owners.

This document contains materials protected by the International Copyright Laws. All reproduction rights are reserved. No part of this handbook can be reproduced, transmitted or copied in any way without written consent from the manufacturer and/or the authors of this handbook.

eWON sa, Member of ACT'L Group